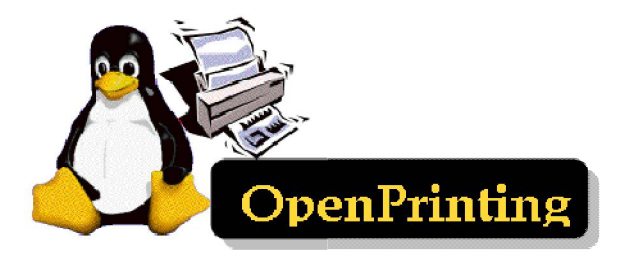

#### OpenPrinting Plenary

15 May 2017

Joint PWG/OpenPrinting Summit F2F

Wild Palms Hotel in Sunnyvale, CA

- Ira McDonald (High North) OP Chair
- Till Kamppeter (Canonical) OP Manager

#### Agenda

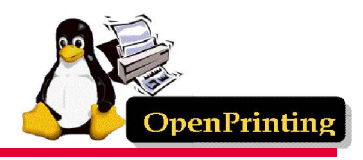

- Linux Markets and Distributions (Distros)
- OpenPrinting 2017
- Google Summer of Code 2017
- OpenPrinting 2018
- Google Summer of Code 2018
- Next Steps

# Linux Markets and Distributions

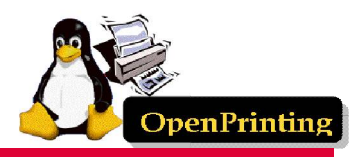

- Linux Internet public server market share in May 2018
	- 41% Linux / 32% Windows / 27% other
	- https://w3techs.com/technologies/overview/operating system/all
- Linux Web Server market share in May 2018
	- 45% Linux / 20% Windows / 35% other
	- [https://secure1.securityspace.com/s\\_survey/data/201804/index.html](https://secure1.securityspace.com/s_survey/data/201804/index.html)
- Linux mobile OS market share in April 2018
	- 70% Android / 29% iOS / 1% other
	- <https://www.netmarketshare.com/operating-system-market-share.aspx>
- Linux distributions popularity on Distro Watch in 2018
	- Mint, Manjaro, Debian, Ubuntu, Fedora, openSUSE, CentOS
	- <https://distrowatch.com/dwres.php?resource=popularity>

# OpenPrinting 2017 – 1 of 3

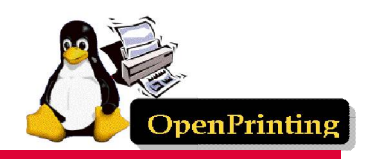

- OP Driverless Printing support in Linux
	- Developers Till Kamppeter and Linux community
	- Ubuntu 17.04 (April 2017) Driverless Printing
		- <https://wiki.ubuntu.com/ZestyZapus/ReleaseNotes>
	- Automatic setup / Connecting printer is as easy as a USB stick
	- IPP Everywhere open standard from PWG mainstream in CUPS
	- AirPrint from Apple (iPhone/iPad/etc) beta level support in CUPS
- OP CUPS Filters v1.13.5 (27 April 2017)
	- Automatic queue setup by cups-browsed
	- "rasterto<xxx>" filters: All understand CUPS/PWG/Apple Raster
	- "<…>toraster" filters: Not all generate PWG/Apple Raster, if needed rastertopwg of CUPS is used
	- "driverless" allows print queue setup w/ conventional setup tools
	- "braille" enhanced Braille printer support from Samuel Thibault
	- <http://www.openprinting.org/download/cups-filters/>

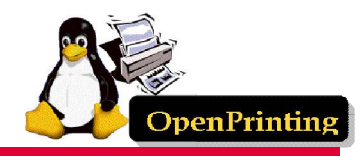

- OP Printer Driver Repository
	- Printer Manufacturer and Open Source drivers for Linux
	- <https://wiki.linuxfoundation.org/openprinting/database/database> intro
- Distro-independent Linux driver packages support
	- Snappy packaging is the way to go
		- [https://en.wikipedia.org/wiki/Snappy\\_\(package\\_manager\)](https://en.wikipedia.org/wiki/Snappy_(package_manager))
	- Snaps usually contain an app running in a sandbox
		- Sandbox provides security, even if the app runs as root
	- First work on creating a printing stack Snap done
		- Contains cups, cups-filters, and MuPDF
		- Progress on hold because Snappy is rather new
		- Missing avahi-daemon snap was issued recently

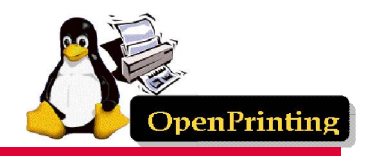

- OP IPP-over-USB support seamless printing
	- ippusbxd v1.30
	- Support for all IPP-over-USB printers
	- Allows use of IPP (and so driverless printing) on USB printers
	- Printer appears as an IPP network printer
		- URI: ipp://localhost:60000/ipp/print
		- Admin interface:<http://localhost:60000/>
	- DNS-SD advertising for auto-setup via CUPS and cups-browsed
		- Access from any standard-conforming client
		- Needs small changes in Avahi to support localhost
- OP IPP System Service support the future
	- Full driverless support for MFDs, including driverless IPP Scan
	- Full system admin support for MFDs and Printers

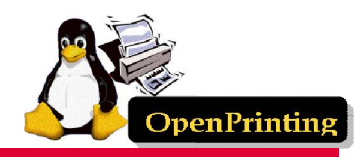

- Common Print Dialog
	- Student selection process started in Jan 2017 long before GSoC – premier university Computer Science depts approached
		- Record application of 65 students received from different universities to work on Open Printing projects in GSoC 2017
	- Target GUI toolkits
		- No development on **gtk** CPD due to GNOME print updates
		- Main development on **qt** CPD and **LibreOffice** patch
	- Reuse some Unity 8 code already developed *Canonical dropped*
	- 6 students from 4 universities selected for CPD project
	- 6 mentors selected from industry (3 previous GSoC mentors)
		- Canonical, Lexmark, IBM, LibreCAD, Red Hat, Millenium IT
	- Students were given basic training on the code, especially CUPS and the backends, to make them accustomed to the code base

#### OpenPrinting 2018 – 1 of 3

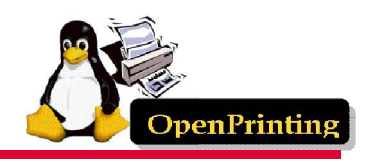

- OP Driverless Printing support in Linux
	- Developers Till Kamppeter and Linux community
	- Ubuntu 18.04 LTS (April 2018) Driverless Printing enhanced
		- <https://wiki.ubuntu.com/BionicBeaver/ReleaseNotes>
		- Automatic setup / Connect a printer as easily as a USB stick
	- IPP Everywhere open standard from PWG mainstream in CUPS
		- IPP Everywhere certified Printers now entering the market
	- CUPS 2.2.7 (March 27, 2018)
		- Raw print queues deprecated conflicts w/ sandboxed apps
	- CUPS 2.3b4 (March 27, 2018)
		- Printer drivers deprecated instead use Printer Application

### OpenPrinting 2018 – 2 of 3

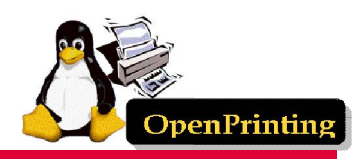

- OP CUPS Filters v1.20.3 (12 April 2018)
	- braille: Do not remove read permission on cups-brf.
	- braille: Get braille table descriptions from liblouis metadata.
	- braille: Select liblouis tables by metadata before using file names.
	- cups-browsed: Fix identification of remote CUPS queues.
	- gstoraster: Improved detection whether input is PostScript or PDF.
	- <http://www.openprinting.org/download/cups-filters/>
- OP CUPS Filters the future
	- cups-browsed restartable in-process, e.g., to re-read its config.
	- cups-browsed restarts on "kill -HUP" (like most other daemons).
	- cups-browsed treats IPP network printers and remote CUPS printers as equal, allowing clustering of any printers.
	- cups-browsed auto-selects printers based on Job option settings.
	- QPDF-based solutions for bannertopdf and form-flattening.

# OpenPrinting 2018 – 3 of 3

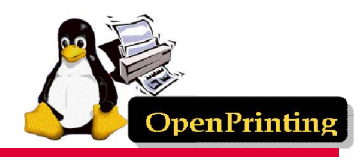

- OP IPP-over-USB support seamless printing
	- ippusbxd v1.30 (26 April 2017)
	- <https://github.com/tillkamppeter/ippusbxd>
	- Support for all IPP-over-USB printers
	- Allows use of IPP (and so driverless printing) on USB printers
	- Printer appears as an IPP network printer
		- URI: ipp://localhost:60000/ipp/print
		- Admin interface:<http://localhost:60000/>
	- DNS-SD advertising for auto-setup via CUPS and cups-browsed
		- Access from any standard-conforming client
- OP IPP System Service support the future
	- IPP driverless support for MFDs, including driverless IPP Scan
	- IPP system admin support for MFDs, Printers, Scanners, Faxes

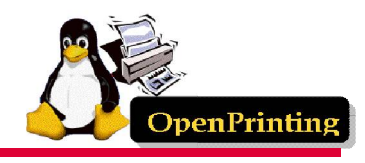

- GSoC 2018 Recruitment
	- Student selection process started in Jan 2018 long before GSoC – premier university Computer Science depts. approached
		- Screened over 100 students from different universities
- GSOC 2018 6 Projects / 7 Students / 9 Mentors
	- PDF updates for cups-filters use standard Poppler API or QPDF
	- Enhancements for ipptool scripts for new operations/attributes
	- New tool ippdoclint check PWG Raster structure & report errors
	- Backends for Common Print Dialog (CPD) D-Bus interface
	- Completion of Qt Print Dialog update for CPD support
	- Content-oriented printer auto-selection based on Job options
- Bonus in 2018 Project outside GSoC 2018
	- Enhancements for ippserver add support for all IPP data types
	- Our special thanks to Aakash Lahoti

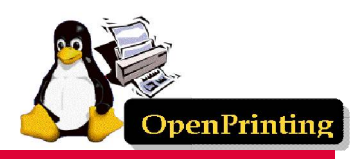

- Call for Participation
	- OP is cost-effective for printer vendor support of Linux
- Collaboration of PWG and OP
	- IPP Everywhere/1.0 complete in GSoC 2018
	- Common Print Dialog complete in GSoC 2018
	- IPP Shared Infrastructure Extensions (Cloud) future
	- IPP FaxOut, IPP Scan (MFD) future
	- IPP System Service (System Admin) future
	- IPP 3D Printing and IPP 3D PJT future
- OP monthly teleconferences on Tuesdays
	- Tuesday 5 June 2018 1-2pm US EDT (F2F review/GSoC)
	- Tuesday 10 July 2018 1-2pm US EDT (GSoC status)
	- Tuesday 7 August 2018 1-2pm US EDT (GSoC status)